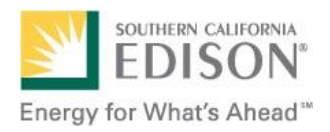

## **Charge Ready Program**

**Charging Equipment Registration Form**

## **Instructions**

Please follow these instructions when filling out the Charging Equipment Registration Form. After the form has been completed, please send it back to [ChargeReadyTEPM@sce.com.](mailto:ChargeReadyTransport@sce.com) This information will be loaded into a project tracking database. It is essential that data on this form be complete and accurate and that you use the MS Excel template provided.

After opening the MS Excel template, you will notice there are two tabs (worksheets) in the workbook. The first is labeled "EVSE" (for Electric Vehicle Supply Equipment – also referred to as Charging Stations), and the second is labeled "Ports" (typically referred to as the number of connectors associated with each charging station).

Please use the table below to complete each worksheet. Please also be sure to double check that the number of rows in the EVSE tab is equal to the number of EVSEs installed under this program at the project site.

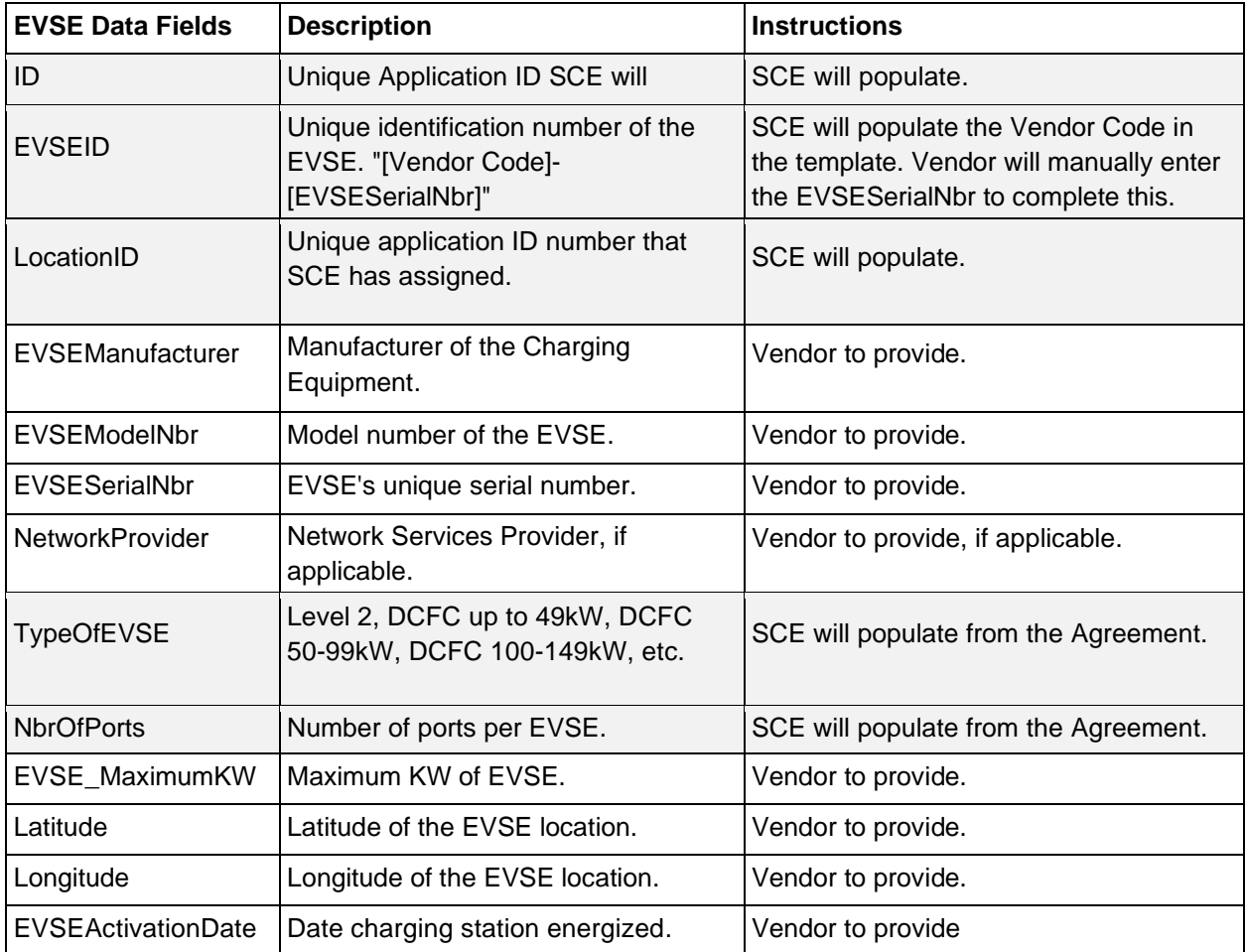

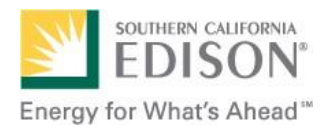

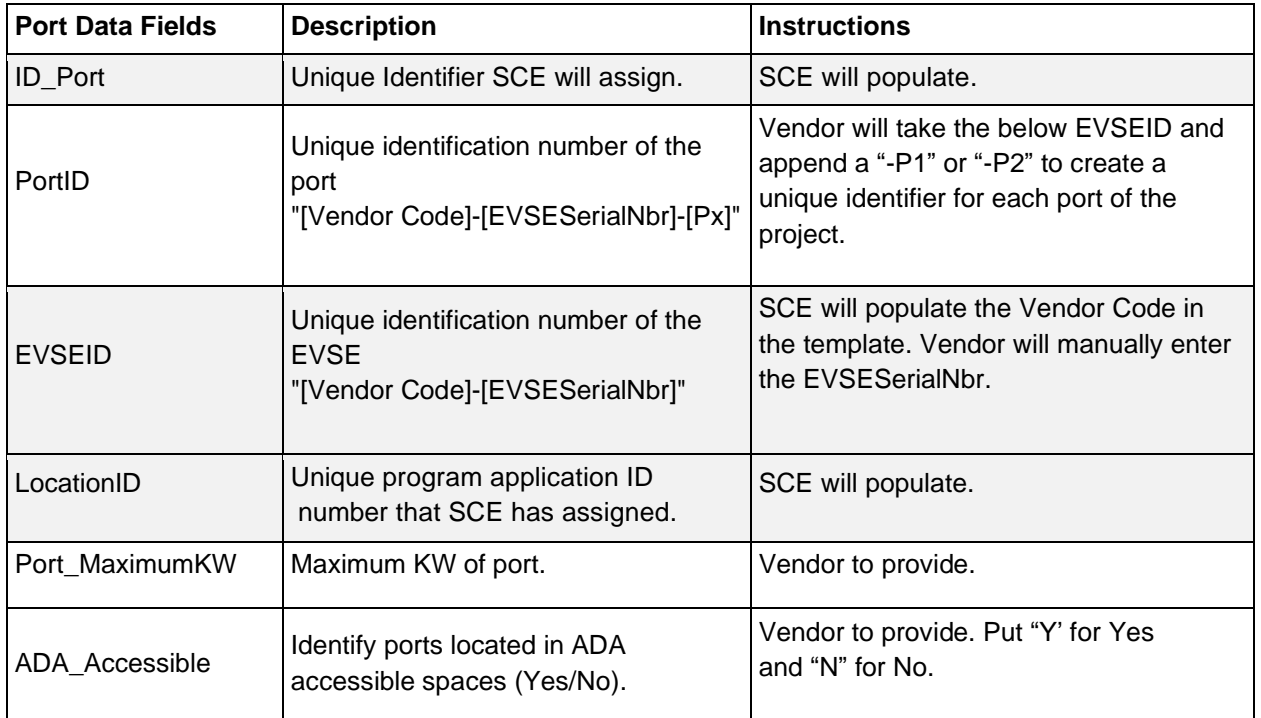